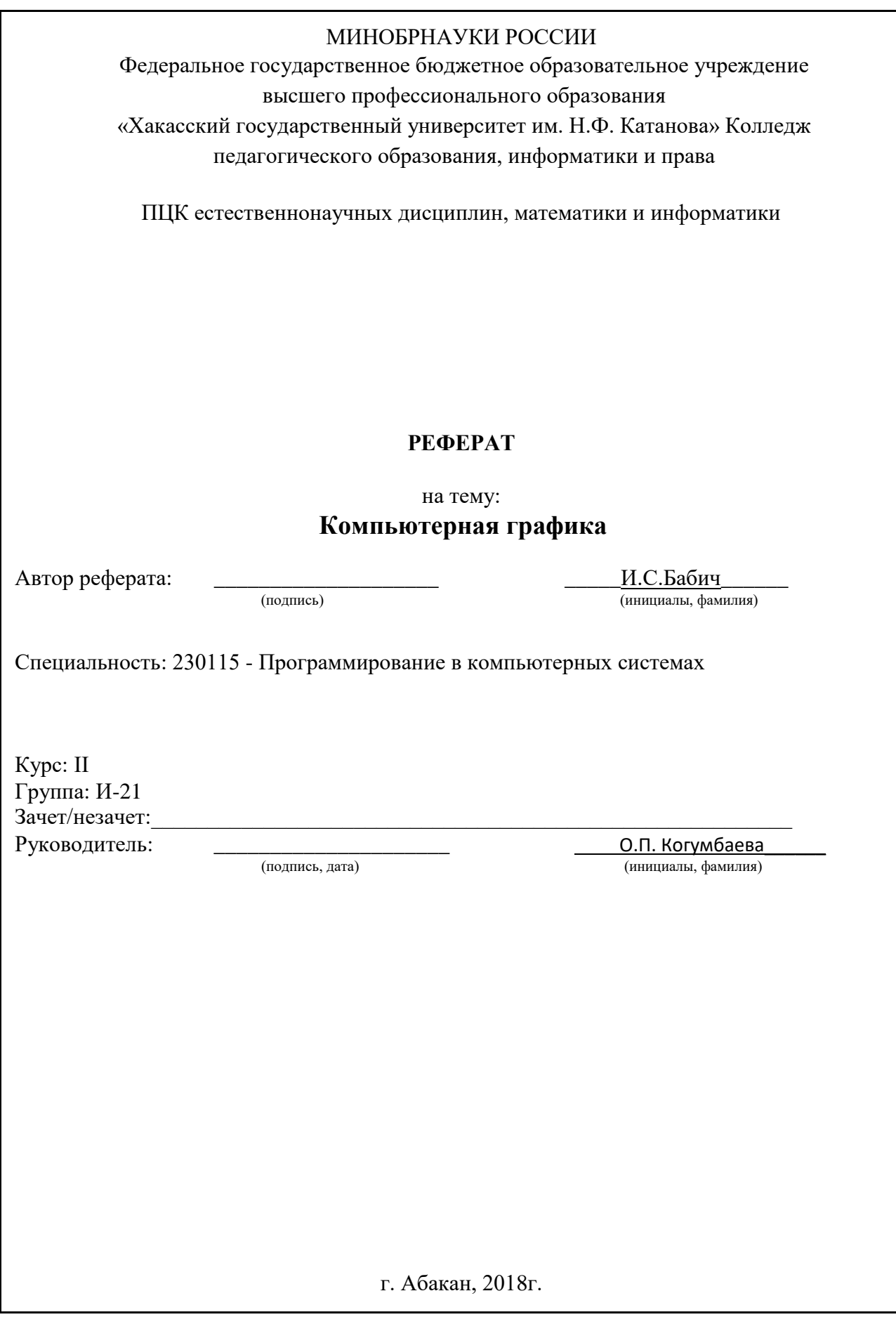

# Содержание:

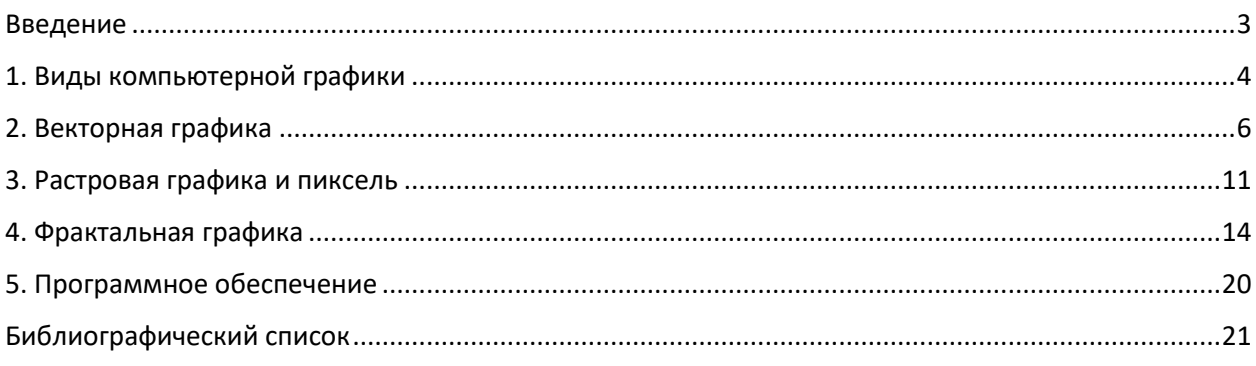

#### Введение

<span id="page-2-0"></span>Представление данных на мониторе компьютера в графическом виде впервые было реализовано в середине 50-х годов для больших ЭВМ, применявшихся в научных и военных исследованиях. С тех пор графический  $c\pi$  0  $c$  0  $\sigma$ отображения ланных стал неотъемлемой принадлежностью подавляющего числа компьютерных систем, в особенности персональных. Графический интерфейс пользователя сегодня является стандартом "дефакто" для программного обеспечения разных классов, начиная с операционных систем.

Существует специальная область информатики, изучающая методы и средства создания и обработки изображений с помощью программноаппаратных вычислительных комплексов, - компьютерная графика. Она охватывает все виды и формы представления изображений, доступных для восприятия человеком либо на экране монитора, либо в виде копии на внешнем носителе (бумага, кинопленка, ткань и прочее). Без компьютерной графики невозможно представить себе не только компьютерный, но и обычный, вполне материальный мир. Визуализация данных находит применение в самых разных сферах человеческой деятельности. Для примера назовем медицину (компьютерная томография), научные исследования (визуализация строения вещества, векторных полей и других данных), моделирование тканей и одежды, опытно-конструкторские разработки.

 $\overline{3}$ 

## <span id="page-3-0"></span>**1. Виды компьютерной графики**

Различают три вида компьютерной графики. Это растровая графика, векторная графика и фрактальная графика. Они отличаются принципами формирования изображения при отображении на экране монитора или при печати на бумаге. В растровой графике изображение представляется в виде набора окрашенных точек. Такой метод представления изображения называют растровым. Растровую графику применяют при разработке электронных (мультимедийных) и полиграфических изданий. Иллюстрации, выполненные средствами растровой графики, редко создают вручную с помощью компьютерных программ. Чаще всего для этой цели используют отсканированные иллюстрации, подготовленные художниками, или фотографии. В последнее время для ввода растровых изображений в компьютер нашли широкое применение цифровые фото-и видеокамеры.

Большинство графических редакторов, предназначенных для работы с растровыми иллюстрациями, ориентированные столько на создание изображений, сколько на их обработку. В Интернете пока применяются только растровые иллюстрации. Векторный метод – это метод представления изображения в виде совокупности отрезков и дуг и т.д. В данном случае вектор – это набор данных, характеризующих какой-либо объект. Программные средства для работы с векторной графикой предназначены в первую очередь для создания иллюстраций и в меньшей степени для их обработки. Такие средства широко используют в рекламных агентствах, дизайнерских бюро, редакциях и издательствах. Оформительские работы, основанные на применении шрифтов и простейших геометрических элементов, решаются средствами векторной графики много проще.

Растровое изображение строится из множества пикселей. Векторное изображение описывается в виде последовательности команд.

Растровые рисунки эффективно используются для представления реальных образов.

Векторная графика не позволяет получать изображения фотографического качества.

При масштабировании и вращении растровых картинок возникают искажения.

Векторные изображения могут быть легко преобразованы без потери качества.

Растровые рисунки могут быть легко напечатаны на принтерах. Векторные рисунки иногда не печатаются или выглядят на бумаге не так, как хотелось бы. Программные средства для работы с фрактальной графикой предназначены для автоматической генерации изображений путем математических расчетов. Создание фрактальной художественной композиции состоит не в рисовании или оформлении, а в программировании. Фрактальная графика, как и векторная — вычисляемая, но отличается от неё тем, что никакие объекты в памяти компьютера не хранятся. Изображение строится по уравнению (или по системе уравнений), поэтому ничего, кроме формулы, хранить не надо. Изменив коэффициенты в уравнении, можно получить совершенно другую картину. Способность фрактальной графики моделировать образы живой природы вычислительным путем часто используют для автоматической генерации необычных иллюстраций.

## <span id="page-5-0"></span>**2. Векторная графика**

В отличие от растровой графики в векторной графике изображение строится с помощью математических описаний объектов, окружностей и линий. Хотя на первый взгляд это может показаться сложнее, чем использование растровых массивов, но для некоторых видов изображений использование математических описаний является более простым способом. Ключевым моментом векторной графики является то, что она использует комбинацию компьютерных команд и математических формул для объекта. Это позволяет компьютерным устройствам вычислять и помещать в нужном месте реальные точки при рисовании этих объектов. Такая особенность векторной графики дает ей ряд преимуществ перед растровой графикой, но в тоже время является причиной ее недостатков. Векторную графику часто называют объектно-ориентированной графикой или чертежной графикой. Простые объекты, такие как окружности, линии, сферы, кубы и тому подобное называется примитивами, и используются при создании более сложных объектов. В векторной графике объекты создаются путем комбинации различных объектов. Для создания объектов примитивов используются простые описания. Прямая линия, дуги, окружности, эллипсы и области однотонного или изменяющегося света – это двухмерные рисунки, используемые для создания детализированных изображений. В трехмерной компьютерной графике для создания сложных рисунков могут использоваться такие элементы как сферы, кубы. Команды, описывающие векторные объекты большинству пользователей возможно никогда не придется увидеть. Определять, как описывать объекты будет компьютерная программа, которая используется для подготовки векторных объектов. Для создания векторных рисунков необходимо использовать один из многочисленных иллюстрационных пакетов. Достоинство векторной графики в том, что описание является простым и занимает мало памяти компьютера. Однако недостатком является то, что детальный векторный объект может оказаться

слишком сложным, он может напечататься не в том виде, в каком ожидает пользователь или не напечатается вообще, если принтер неправильно интерпретирует или не понимает векторные команды. Программы векторной графики способны создавать растровые изображения в качестве одного из типов объектов. Это возможно потому, что растровый рисунок просто набор инструкций для компьютера, и так как инструкции эти очень просты, то векторная графика способна воспринимать растровые изображения наравне с остальными объектами, хотя можно поместить растровые изображения в виде объекта векторном формате, но не удается отредактировать и изменить в нем отдельные пиксели.

ASCII - компьютерный код для представления цифровых символов. Существует всего 256 возможных двухзначных шестнадцатеричных кодов, поэтому ASCII содержит 256 символов по одному на любое значение кода. Иногда векторные форматы представляют выбор способа кодирования данных в файле. Двоичное кодирование использует минимум один знак 0 и 1 для записи данных, тогда как ASCII кодирование применяет минимум восемь 0 и 1 для записи любого элемента данных. Выбор двоичного кодирования вместо ASCII влияет на размер файла изображения только в том случае, если файл содержит данные растрового рисунка. Если заполнить данное растровое изображение в виде кодов ASCII, то размер файла увеличится в два, а то и три раза.

Различные векторные форматы обладают различными цветовыми возможностями. Простейшие форматы, которые могут не содержать вообще никакой информации о цвете, используют цвет по умолчанию тех устройств, на которые они выводятся, другие форматы способны сохранять данные о полном тридцати двух битном цвете. Какую бы цветовую модель не применял бы векторный формат, на размер файла он не влияет, кроме тех случаев, когда файл содержит растровые образы. В обычных векторных объектах значение цвета относится ко всему объекту в целом. Цвет объекта хранится в виде части

его векторного описания. Некоторые векторные файлы могут создать растровый эскиз изображений хранящихся в них. Эти растровые картинки, иногда называемые краткими описаниями изображений, обычно представляют собой эскизы векторных рисунков в целом. Краткое описание изображения, особенно полезно в ситуациях, когда вы не хотите открывать весь файл, чтобы посмотреть, что в нем хранится или когда вы не можете видеть векторный рисунок во время его использования. Первая ситуация возникает, когда вам необходимо найти файл с помощью одной из многих специально разработанных для этого программ. Для облегчения поиска нужного векторного файла такие программы могут считывать растровый эскиз изображения и другие характеристики, например, векторный формат, время создания, битовую глубину изображения и так далее. Вторая ситуация возникает, когда в каком-либо издательском пакете помещается на страницу векторный рисунок. Изображение, которое вы увидите, будет растровым эскизом настоящего векторного рисунка, у которого нельзя изменить размер, обрезать или как-то иначе обработать изображение. За эскизы изображения приходится расплачиваться памятью, т.к. эскизы – это растровая версия рисунков, а растровые данные используют много памяти компьютера.

Достоинства векторной графики.

Самая сильная сторона векторной графики в том, что она использует все преимущества разрешающей способности любого устройства вывода. Это позволяет изменять размеры векторного рисунка без потери его качества. Векторные команды просто сообщают устройству вывода, что необходимо нарисовать объект заданного размера, используя столько точек сколько возможно. Другими словами, чем больше точек сможет использовать устройство вывода для создания объекта, тем лучше он будет выглядеть. Растровый формат файла точно определяет, сколько необходимо создать пикселей и это количество изменяется вместе с разрешающей способностью устройства вывода. Вместо этого происходит одно из двух либо при

увеличении разрешающей способности, размер растровой окружности уменьшается, так как уменьшается размер точки составляющих пиксель; либо размер окружности остается одинаковым, но принтеры с высокой разрешающей способностью используют больше точек для любого пикселя. Векторная графика обладает еще одним важным преимуществом, здесь можно редактировать отдельные части рисунка не оказывая влияния на остальные, например, если нужно сделать больше или меньше только один объект на некотором изображении, необходимо просто выбрать его и осуществить задуманное. Объекты на рисунке могут перекрываться без всякого воздействия друг на друга. Векторное изображение, не содержащее растровых объектов, занимает относительно не большое место в памяти компьютера. Даже очень детализированные векторные рисунки, состоящие из 1000 объектов, редко превышают несколько сотен килобайт.

Недостатки векторной графики.

Природа избегает прямых линий. К сожалению, они являются основными компонентами векторных рисунков. До недавнего времени это означало, что уделом векторной графики были изображения, которые никогда не старались выглядеть естественно, например, двухмерные чертежи и круговые диаграммы, созданные специальными программами САПР, двух и трех мерные технические иллюстрации, стилизованные рисунки и значки, состоящие из прямых линий и областей, закрашенных однотонным цветом. Векторные рисунки состоят из различных команд посылаемых от компьютера к устройствам вывода(принтеру). Принтеры содержат свои собственные микропроцессоры, которые интерпретируют эти команды и пытаются их перевести в точки на листе бумаги. Иногда из-за проблем связи между двумя процессорами принтер не может распечатать отдельные детали рисунков. В зависимости от типов принтера случаются проблемы, и у вас может оказаться чистый лист бумаги, частично напечатанный рисунок или сообщение об ошибке.

### <span id="page-10-0"></span>**3. Растровая графика и пиксель**

Компьютерная индустрия породила сотни новых и необычных терминов, пытаясь объяснить, что такое компьютер и как он работает. Термин растровая графика достаточно очевиден, если усвоить понятия, относящиеся к растровым изображениям. Растровые изображения напоминают лист клетчатой бумаги, на котором любая клетка закрашена либо черным, либо белым цветом, образуя в совокупности рисунок. Пиксел – основной элемент растровых изображений. Именно из таких элементов состоит растровое изображение. В цифровом мире компьютерных изображений термином пиксель обозначают несколько разных понятий. Это может быть отдельная точка экрана компьютера, отдельная точка напечатанная на лазерном принтере или отдельный элемент растрового изображения. Эти понятия не одно и тоже, поэтому чтобы избежать путаницы следует называть их следующим образом: видео пиксель при ссылке на изображение экрана компьютера; точка при ссылке на отдельную точку, создаваемую лазерным принтером. Существует коэффициент прямоугольности изображения, который введен специально для изображения количества пикселей матрицы рисунка по горизонтали и по вертикали.

Возвращаясь к аналогии с листом бумаги можно заметить, что любой растровый рисунок имеет определенное количество пикселей в горизонтальных и вертикальных рядах. Существуют следующие коэффициенты прямоугольности для экранов: 320х200, 320х240, 600х400, 640х480,800х600 и др. Этот коэффициент часто называют размером изображения. Произведение этих двух чисел дает общее количество пикселей изображения. Существует также такое понятие как коэффициент прямоугольности пикселей. В отличие от коэффициента прямоугольности изображения он относится к реальным размерам видео пиксель и является отношением реальной ширины к реальной высоте. Данный коэффициент зависит от размера дисплея и текущего разрешения, и поэтому на разных

компьютерных системах принимает различные значения. Цвет любого пикселя растрового изображения запоминается в компьютере с помощью комбинации битов. Чем больше битов для этого используется, тем больше оттенков цветов можно получить. Число битов, используемых компьютером для любого пикселя, называется битовой глубиной пикселя. Наиболее простое растровое изображение состоит из пикселей имеющих только два возможных цвета черный и белый, и поэтому изображения, состоящие из пикселей этого вида, называются однобитовыми изображениями. Число доступных цветов или градаций серого цвета равно 2 в степени равной количеству битов в пикселе.

Цвета, описываемые 24битами, обеспечивают более 16 миллионов доступных цветов и их часто называют естественными цветами. Растровые изображения обладают множеством характеристик, которые должны быть организованы и фиксированы компьютером. Размеры изображения и расположение пикселей в нем это две основных характеристики, которые файл растровых изображений должен сохранить, чтобы создать картинку. Даже если испорчена информация о цвете любого пиксель и любых других характеристиках компьютер все равно сможет воссоздать версию рисунка, если будет знать, как расположены все его пиксели. Пиксель сам по себе не обладает никаким размером, он всего лишь область памяти компьютера, хранящая информацию о цвете, поэтому коэффициент прямоугольности изображения не соответствует никакой реальной размерности. Зная только коэффициент прямоугольности изображения с некоторой разрешающей способностью можно определить настоящие размеры рисунка. Поскольку размеры изображения хранятся отдельно, пиксель запоминаются один за другим, как обычный блок данных. Компьютеру не приходится сохранять отдельные позиции, он всего лишь создает сетку по размерам заданным коэффициентом прямоугольности изображения, а затем заполняет ее пиксель за пикселей. Это самый простой способ хранения данного растрового

изображения, но не самый эффективный с точки зрения использования компьютерного времени и памяти. Более эффективный способ состоит в том, чтобы сохранить только количество черных и белых пикселей в любой строке. Этот метод сжимает данные, которые используют растровые изображения. Вэтом случае они занимают меньше памяти компьютера.

## <span id="page-13-0"></span>**4. Фрактальная графика**

Среди всех картинок, которые может создавать компьютер, лишь немногие могут поспорить с фрактальными изображениями, когда идет речь о подлинной красоте. У большинства из нас слово «фрактал» вызывает в памяти цветные завитушки, формирующие сложный, тонкий и составной узор. Но на самом деле этот термин имеет гораздо более широкий смысл. Фрактал объект, обладающий бесконечной сложностью, позволяющий рассмотреть столько же своих деталей вблизи, как и издалека. Земля – классический пример фрактального объекта. Из космоса она выглядит как шаp. Если приближаться к ней, мы обнаружим океаны, континенты, побережья и цепи гор. Будем рассматривать горы ближе – станут видны еще более мелкие детали: кусочек земли на поверхности горы в своем масштабе столь же сложный и неровный, как сама гора. И даже еще более сильное увеличение покажет крошечные частички грунта, каждая из которых сама является фрактальным объектом.

Компьютеры дают возможность строить модели таких бесконечно детализированных структур. Есть много методов создания фрактальных изображений на компьютере. Два профессора математики из Технологического института штата Джоржия разработали широко используемый метод, известный как Cистемы Итерируемых Функций (СИФ). С помощью этого метода создаются реалистичные изображения природных объектов, таких, например, как листья папоротника, деревья, при этом неоднократно применяются преобразования, которые двигают, изменяют в размере и вращают части изображения. В СИФ используется само подобие, которое есть у творений природы, и объект моделируется как композиция множества мельчайших копий самого себя. Фрактальные изображения с многоцветными завитушками относятся обычно к разряду так называемых фракталов с временным порогом, которые изображаются точками на комплексной плоскости с цветами, отражающими время, требуемое для того,

чтобы орбита данной точки перешла («перебежала») определенную границу. Комплексная плоскость — как координатная плоскость с осями x и y. По паре координат точка строится на комплексной плоскости так же, как и точка на плоскости Ox y, но числа имеют другой, необычный смысл: они обладают мнимой компонентой, называемой i, которая равна квадратному корню из -1. (Вот почему i- мнимая единица — в действительности корень из -1 не существует). Это искажает обычные правила математики, так что такие общепринятые операции как умножение двух чисел, дают необычные результаты.

Наиболее известный фрактал, множество Мандельброта – фрактал с временным порогом. Для каждой точки на экране компьютер считает координаты серии точек, определяющих мнимый путь, называемый орбитой. Точки, чьи орбиты никогда не выходят за пределы мнимого цилиндра, расположенного в начале координат комплексной плоскости, считаются элементами множества Мандельброта и обычно закрашиваются черным. Точки, чьи орбиты выходят за пределы цилиндра, раскрашиваются в соответствии с быстротой «убегания»: пиксель, чья орбита покидает цилиндр, например, на шестой итерации, можно раскрасить голубым, a тот — орбите которого требуется для этого семь итераций — красным. В результате на изображении получим множество Мандельброта и его окружение с «нестабильными» областями фрактала — областями, для которых малые изменения формулы ведут к большой разнице в орбитальном поведении. Это характеризуется густотой закраски рисунка. Меняя формулу для подсчета орбит, получим другие, такие же экзотические фракталы с временным порогом. Бесконечно детализированная структура множества Мандельброта становится «ясной», когда вы увеличиваете произвольную область. Неважно, сколь маленький участок вы рассматриваете: рисунок, который вы увидите, будет одинаково сложным. Почему? Потому что в двумерной плоскости, на которой строится множество Мандельброта, любая область содержит

бесконечное число точек. Когда вы выбираете область для отображения, компьютер точкам из области ставит в соответствие точки на экране. И каждая точка, выбранная как угодно близко к другой, имеет свою характеристическую орбиту, порождающую соответствующий цветовой узор.

Математической основой фрактальной графики является фрактальная геометрия. Здесь в основу метода построения изображений положен принцип наследования от, так называемых, «родителей» геометрических свойств объектов-наследников.

Понятия фрактал, фрактальная геометрия и фрактальная графика, появившиеся в конце 70-х, сегодня прочно вошли в обиход математиков и компьютерных художников. Слово фрактал образовано от латинского fractus и в переводе означает «состоящий из фрагментов». Оно было предложено математиком Бенуа Мандельбротом в 1975 году для обозначения нерегулярных, но само подобных структур, которыми он занимался.

Фракталом называется структура, состоящая из частей, которые в какомто смысле подобны целому. Одним из основных свойств фракталов является само подобие. Объект называют само подобным, когда увеличенные части объекта походят на сам объект и друг над руга. Перефразируя это определение, можно сказать, что в простейшем случае небольшая часть фрактала содержит информацию обо всем фрактале.

В центре фрактальной фигуры находится её простейший элемент равносторонний треугольник, который получил название «фрактальный». Затем, на среднем отрезке сторон строятся равносторонние треугольники со стороной, равной (1/3a) от стороны исходного фрактального треугольника. В свою очередь, на средних отрезках сторон полученных треугольников, являющихся объектами-наследниками первого поколения, выстраиваются

треугольники-наследники второго поколения со стороной (1/9а) от стороныи сходного треугольника.

Таким образом, мелкие элементы фрактального объекта повторяют свойства всего объекта. Полученный объект носит название «фрактальной фигуры». Процесс наследования можно продолжать до бесконечности. Таким образом, можно описать и такой графический элемент, как прямую. Изменяя и комбинирую окраску фрактальных фигур можно моделировать образы живой и неживой природы (например, ветви дерева или снежинки), а также, составлять из полученных фигур «фрактальную композицию». Фрактальная графика, также как векторная и трёхмерная, является вычисляемой. Её главное отличие в том, что изображение строится по уравнению или системе уравнений. Поэтому в памяти компьютера для выполнения всех вычислений, ничего кроме формулы хранить не требуется.

Только изменив коэффициенты уравнения, можно получить совершенно другое изображение. Эта идея нашла использование в компьютерной графике благодаря компактности математического аппарата, необходимого для ее реализации. Так, с помощью нескольких математических коэффициентов можно задать линии и поверхности очень сложной формы. Итак, базовым понятием для фрактальной компьютерной графики являются «Фрактальный треугольник». Затем идет «Фрактальная фигура», «Фрактальный объект»; «Фрактальная прямая»; «Фрактальная композиция»; «Объект-родитель» и «Объект наследник». Следует обратить Ваше внимание на то, что фрактальная компьютерная графика, как вид компьютерной графики двадцать первого века получила широкое распространение не так давно. Её возможности трудно переоценить. Фрактальная компьютерная графика позволяет создавать абстрактные композиции, где можно реализовать такие композиционные приёмы как, горизонтали и вертикали, диагональные направления, симметрию и асимметрию и др. Сегодня немногие компьютерщики в нашей стране и за

рубежом знают фрактальную графику. С чем можно сравнить фрактальное изображение?

Ну, например, со сложной структурой кристалла, со снежинкой, элементы которой выстраивается в одну сложную структуру. Это свойство фрактального объекта может быть удачно использовано при составлении декоративной композиции или для создания орнамент. Сегодня разработаны алгоритмы синтеза коэффициентов фрактала, позволяющего воспроизвести копию любой картинки сколь угодно близкой к исходному оригиналу. С точки зрения машинной графики фрактальная геометрия незаменима при генерации искусственных облаков, гор, поверхности моря. Фактически благодаря фрактальной графике найден способ эффективной реализации сложных неевклидовых объектов, образы которых весьма похожи на природные.

Геометрические фракталы на экране компьютера — это узоры, построенные самим компьютером по заданной программе. Помимо фрактальной живописи существуют фрактальная анимация и фрактальная музыка.

Создатель фракталов — это художник, скульптор, фотограф, изобретатель и ученый в одном лице. Вы сами задаете форму рисунка математической формулой, исследуете сходимость процесса, варьируя его параметры, выбираете вид изображения и палитру цветов, то есть творите рисунок «с нуля». В этом одно из отличий фрактальных графических редакторов (и в частности — Painter) от прочих графических программ.

Например, в AdobePhotoshop изображение, как правило, «с нуля» не создается, а только обрабатывается. Другой самобытной особенностью фрактального графического редактора Painter (как и прочих фрактальных программ, например Art Dabbler)является то, что реальный художник, работающий без компьютера, никогда не достигнет с помощью кисти,

карандаша и пера тех возможностей, которые заложены в Painter программистами.

## <span id="page-19-0"></span>**5. Программное обеспечение**

Растровую графику применяют при разработке электронных (мультимедийных) и полиграфических изданий. Иллюстрации, выполненные средствами растровой графики, редко создают вручную с помощью компьютерных программ. Чаще для этой цели используют сканируют иллюстрации, подготовленные художником на бумаге, или фотографии. В последнее время для ввода растровых изображений в компьютер нашли широкое применение цифровые фото- и видеокамеры. Соответственно, большинство графических редакторов, предназначенных для работы с растровыми иллюстрациями, ориентированы не столько на создание изображений, сколько на их обработку. В Интернет пока применяются только растровые иллюстрации. Программные средства для работы с векторной графикой наоборот предназначены, в первую очередь, для создания иллюстраций и в меньшей степени для их обработки. Такие средства широко используют в рекламных агентствах, дизайнерских бюро, редакциях и издательствах. Оформительские работы, основанные на применении шрифтов и простейших геометрических элементов, решаются средствами векторной графики намного проще. Существуют примеры высокохудожественных произведений, созданных средствами векторной графики, но они скорее исключение, чем правило, поскольку художественная подготовка иллюстраций средствами векторной графики чрезвычайно сложна.

Программные средства для работы с фрактальной графикой предназначены для автоматической генерации изображений путем математических расчетов. Создание фрактальной художественной композиции состоит не в рисовании или оформлении, а в программировании. Фрактальную графику редко применяют для создания печатных или электронных документов, но ее часто используют в развлекательных программах.

## **Библиографический список**

<span id="page-20-0"></span>1. Петров М.Н. Компьютерная графика / М.Н.Петров Издательство: Питер, 2013г.- 544с.

2. Конакова И.П. Учебник компьютерной графики / И.П.Конакова И.И.Пирогов Издательство: Питер, 2014г -240с.

3. Шырин А.В. Компьютерная графика / А.В.Борескова А.В.Шырин и.др 2015г -288с.

4. Перспективы развития компьютерной графики 2016 [Электронный ресурс].

URL: https://revolution.allbest.ru/programming/00381088 0.html (дата обращения:17.01.201[8\)](https://revolution.allbest.ru/programming/00381088_0.html) 

5. Как компьютерная графика становится неотличимой от реальной. 2014 [Электронный ресурс]. UR[L:](https://daily.afisha.ru/cinema/1151-kak-kompyternaya-grafika-stanovitsya-neotlichimoj-ot-realnosti/) [https://daily.afisha.ru/cinema/1151-kakkompyternayagrafika](https://daily.afisha.ru/cinema/1151-kak-kompyternaya-grafika-stanovitsya-neotlichimoj-ot-realnosti/)[stanovitsyaneotlichimoj-ot-realnosti/](https://daily.afisha.ru/cinema/1151-kak-kompyternaya-grafika-stanovitsya-neotlichimoj-ot-realnosti/) [\(да](https://daily.afisha.ru/cinema/1151-kak-kompyternaya-grafika-stanovitsya-neotlichimoj-ot-realnosti/)та обращения:17.01.201[8\)](https://revolution.allbest.ru/programming/00381088_0.html) 

6. Искусство компьютерной графики и анимации. [Электронный ресурс]. URL[:http://www.rfbr.ru/rffi/ru/project\\_search/o\\_137953](http://www.rfbr.ru/rffi/ru/project_search/o_137953) [\(да](http://www.rfbr.ru/rffi/ru/project_search/o_137953)та обращения: 17.01.201[8\)](https://revolution.allbest.ru/programming/00381088_0.html) 

7. История развития компьютерной графики. 2016 [Электронный ресурс]. URL: <https://studfiles.net/preview/5458302/> [\(да](https://studfiles.net/preview/5458302/)та обращения: 17.01.201[8\)](https://revolution.allbest.ru/programming/00381088_0.html) 

8. Компьютерная графика. 2016 [Электронный ресурс]. URL:

[https://en.pptonline.org/12010](https://en.ppt-online.org/12010) [\(да](https://en.ppt-online.org/12010)та обращения: 17.01.201[8\)](https://revolution.allbest.ru/programming/00381088_0.html) 

9. Компьютерная графика. Виды компьютерной графики. 2015

[Электронный ресурс]. URL: [http://fb.ru/article/190005/kompyuternaya-grafikachto-takoe](http://fb.ru/article/190005/kompyuternaya-grafika-chto-takoe-vidyi-kompyuternoy-grafiki)[vidyi-kompyuternoy-grafiki](http://fb.ru/article/190005/kompyuternaya-grafika-chto-takoe-vidyi-kompyuternoy-grafiki) [\(](http://fb.ru/article/190005/kompyuternaya-grafika-chto-takoe-vidyi-kompyuternoy-grafiki)[да](https://en.ppt-online.org/12010)та обращения: 17.01.201[8\)](https://revolution.allbest.ru/programming/00381088_0.html) 

10. Современная компьютерная графика. 2015 [Электронный ресурс]. URL: [https://revolution.allbest.ru/programming/00625549\\_0.html](https://revolution.allbest.ru/programming/00625549_0.html) [\(да](https://en.ppt-online.org/12010)та обращения:17.01.201[8\)](https://revolution.allbest.ru/programming/00381088_0.html)